## รายการอ้างอิง

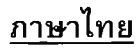

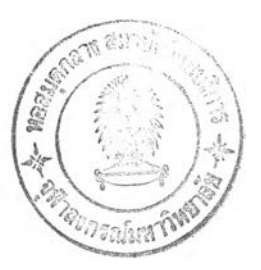

กรมพัฒนาที่ดิน กองสำรวจและจำแนกที่ดิน. รายงานการใช้ประโยชน์ที่ดินเพื่อการปลูกพืช <u>เศรษฐกิจ .</u> กรุงเทพมหานคร : กระทรวงเกษตรและสหกรณ์ , 2534.

กรมเศรษฐกิจพาณิชย์ กลุ่มวิจัยตลาด กองวิจัยสินค้าและการตลาด. กา?ใช้ยุ้งฉางเพื่อรักษา ระดับราคาข้าว . กรุงเทพมหานคร : กรมเศรษฐกิจพาณิชย์ 1 2539.

กฤษกร โชติพฤกษ์ และธันว์ทอง เปลี่ยนดี . เครื่องอบเร่งความชื้นข้าวเปลือกแบบฟลูอิดไตซ์ เบด . ภาควิชาวิศวกรรมอุตสาหการ คณะวิศวกรรมศาสตร์ มหาวิทยาลัยศรีนครินฑร วิโรฒ 1 2541.

กระทรวงเกษตรและสหกรณ์ สำนักปลัดกระทรวง. สมุดปกเขียว โครงการไซโลเก็บข้าวเปลือก ระดับประเทศ . กรุงเทพมหานคร : กระทรวงเกษตรและสหกรณ์ 1 2543.

กาญจนาภรณ์ เจียวท่าไม้. การวิเคราะห์ทางเศรษฐกิจการผลิตข้าวนาปี ในอำเภอเสาไห้ จังหวัดสระบุรี ปีการผลิต 2534/35. วิทยานิพนธ์ปริญญามหาบัณฑิต ภาควิชา เศรษฐศาสตร์การเกษตรและทรัพยากร บัณฑิตวิยาลัย มหาวิทยาลัยเกษตรศาสตร์, 2535.

ชูศรี บัวรักษ์ . <u>การวิเคราะห์ทางเศรษฐกิจของโครงการรับจำนำข้าวเปลือกนาปี ปีการผลิต</u> 2536/37 . วิทยานิพนธ์ปริญญามหาบัณฑิต ภาควิชาเศรษฐศาสตร์การเกษตรและ ทรัพยากร บัณฑิตวิทยาลัย มหาวิทยาลัยเกษตรศาสตร์,2539.

นพวรรณ บุญช่วย . ต้นทนและผลได้ทางสังคมของการลดความชื้นข้าวเปลือกนาปรังของไทย . ภาควิชาเศรษฐศาสตร์เกษตรและทรัพยากร คณะเศรษฐศาสตร์ มหาวิทยาลัยธรรมศาสตร์ 1 2534.

บุญชู โรจนเสถียร. ชาวนาคํ้าจุนเศรษฐกิจไทย (1). มติชน ( 14 สิงหาคม 2543 ) : 29-30.

ู ปริญญา ธรรมาภรณ์พิลาศ . ปัญหาและทางออกของโรงสีข้าวไทย , <u>สมาคมโรงสีข้าวไทย</u> , หน้า 64-67, 2543.

พิมพ์จันทร์ จุติกุลสันติสิน . การดำเนินงานการกำหนดและรักษาระดับราคาข้าวเปลือกของ รัฐบาล ฤดูการผลิตปี 2524/2525 . วิทยานิพนธ์ปริญญามหาบัณฑิต ภาคการปกครอง บัณฑิตวิยาลัย จุฬาลงกรณ์มหาวิทยาลัย , 2527.

ไพศาล ลังโวรี. ข้าวไทยจากนาธรรมชาติสู่ข้าวปลอดสารเคมี. กรุงเทพมหานคร : มูลนิธิสื่อเพื่อ การศึกษา , 2543.

ยศวีร์ อิ่มอโนทัย . การศึกษาการลงทนในการใช้เครื่องอบลดความชื้นข้าวเปลือก : กรณีศึกษา จังหวัดสุพรรณบุรี. วิทยานิพนธ์ปริญญามหาบัณฑิต ภาควิชาเศรษฐศาสตร์การเกษตร และทรัพยากร บัณฑิตวิทยาลัย มหาวิทยาลัยเกษตรศาสตร์,2540.

- ์ศิริจันทร์ ทองประเสริฐ. <u>การจำลองแบบปัญหา </u>. กรุงเทพมหานคร : โรงพิมพ์จุฬาลงกรณ์ มหาวิทยาลัย , 2540.
- ์ ศูนย์วิจัยกสิกรไทย . ธุรกิจไซโลข้าวเปลือก : ดึงราคาข้าวในประเทศได้จริงหรือ. <u>กระแสทรรศน์</u> 6 ( 4 กรกฎาคม 2543 ) : 1-14
- ้ส่งเสริมการเกษตร,กรม. <u>การศึกษาปัญหาและข้อมูลเครื่องอบแห้งข้าวเปลือกในระดับกลุ่ม</u> เกษตรกรและสหกรณ์การเกษตรกร. กรุงเทพมหานคร : กรมส่งเสริมการเกษตรกร. (ม.ป.ป.).
- สถาบันเทคโนโลยีเอเชีย ภาควิชาเทคโนโลยีการแปรรูป. อัตราการสีแปรสภาพข้าวเปลือกเป็น <u>ข้าวสาร และการประเมินผลได้จากการขัดสีของข้าวไทย</u> . กรุงเทพมหานคร : สถาบัน เทคโนโลยีเอเชีย , 2543.
- ี สมชาติ โสภณรณฤทธิ์ . <u>การอบแห้งเมล็ดพืชและอาหารบางประเภท .</u> กรุงเทพมหานคร : สถาบันเทคโนโลยีพระจอมเกล้าธนบุรี , 2540.
- ี สมชาติ โสภณรณฤทธิ์ และวารุณี วาตะบุตร์ . <u>การศึกษาความเหมาะสมทางเศรษฐศาสตร์และ</u> สังคมของเรือนอบแห้ง และการเก็บข้าวเปลือกด้วยแสงอาทิตย์. กรุงเทพมหานคร : สถาบันเทคโนโลยีพระจอมเกล้าธนบุรี , 2540.
- ส่วนวิจัยเศรษฐกิจสังคมและแรงงานเกษตร . การผลิตข้าวของเกษตรกร ( ภาคกลางและภาค ตะวุ้นออกเฉียงเหนือ ) . กรุงเทพมหานคร : สำนักวิจัยเศรษฐกิจการเกษตร กระทรวง เกษตรและสหกรณ์ , 2542.
- สารภี พรนิมิตร . การวิเคราะห์ทางเศรษรกิจของโครงการรับจำนำข้าวเปลือกโดยธนาคารเพื่อ การเกษตรและสหกรณ์การเกษตร และองค์การคลังสินค้า . วิทยานิพนธ์ปริญญา มหาบัณฑิต ภาควิชาเศรษฐศาสตร์ บัณฑิตวิทยาลัย มหาวิทยาลัยเกษตรศาสตร์, 2528.
- สำนักงานเกษตรจังหวัดนครนายก ฝ่ายแผนงาน. สถิติการเกษตร จังหวัดนครนายก ประจำปี การเพาะปลูก 2541/42 . นครนายก : สำนักงานเกษตรจังหวัดนครนายก , 2542.
- สำนักงานเศรษฐกิจการเกษตร . สถิติกา?เกษตรของประเทศไทยปีเพาะปลูก 2540/41 . กรุงเทพมหานคร: กระทรวงเกษตรและสหกรณ์,2541.
- ี่สุณีพร ทวรรณกุล. <u>การวิเคราะห์ประสิทธิภาพการกำหนดราคาของตลาดกลางข้าวเปลือกใน</u> ภูมิภาคของประเทศไทย. วิทยานิพนธ์ปริญญามหาบัณฑิต ภาควิชาเศรษฐศาสตร์การ เกษตรและทรัพยากร บัณฑิตวิทยาลัย มหาวิทยาลัยเกษตรศาสตร์,2542.
- สุนันทา ดันพัฒนา . การวิเคราะห์การส่งผ่านราคาและการเคลื่อนไหวของราคาข้าวไทย . วิทยานิพนธ์ปริญญามหาบัณฑิต ภาควิชาเศรษฐศาสตร์การเกษตรและทรัพยากร บัณฑิตวิทยาลัย มหาวิทยาลัยเกษตรศาสตร์,2539.
- อัมมาร์ สยามวารา และ วิโรจน์ ณ.ระนอง . ประมวลความรู้เรื่องข้าว . กรุงเทพมหานคร : สถาบันวิจัยเพื่อการพัฒนาประเทศไทย , 2533.

อำนาจ คอวนิช . จดเด่นของโครงการวิจัย สกว. 1 เอกสาร**เผ ย** แพร่จากสำนักกองทุนสนับสนุน การวิจัย่ . (ม.ป.ป.).

#### **ภาษาอังกฤษ**

- Ali Naghi Mashayekhi . 1991 . The Impact of Exchange Rate Policy on Inflation Rate in an Oil-exporting Economy . System Dynamics Review 7 (1991 ) : 117-144
- Birenora S.Bisht K. Vizayakumar and Kailash c. Sahu . Soybean Oil Processing Industry In India - Policy Perspectives. System Dynamics : An Int. of policy Modelling 8 (1996 ) : 47-61

Jay W.Forrester. Industrial Dynamics. Massachusetts: MIT Press, 1968.

- R. Geoffrey Coyle. Decision Models for Industrial Systems Engineering and Managers, System Dynamics and Management Theory - The Stage of Art, หน้า 247-271. Bangkok: AIT, 1980.
- R.G. Coyle. Management System Dynamics . (n.p): John Wiley & Sons, 1977.
- R.G. Coyle . System Dynamics Modelling . London : Chapman & Hall, 1996.
- R.Y.Canava, J.W.Chester and J.F.S.Cooper . A Policy Making Framework for The New Zealand Wine Industry . System Dynamics : An Int. of policy Modelling 4 (1997) **: 1-19**

**ภาคผนวก**

 $\mathbb{R}^N$  . The set of  $\mathbb{R}^N$ 

**ชอร์สโค้ดโปรแกรม : แบบจำลองหลก**

 $\sim$  148

- Cost\_farm\_to\_silo\_sv1<br>
19 PaddyGroup
	- $=$  ((Times\_sv1\*0.76\*2)/20)\*Solar\_rate
- **0** Cost\_farm\_to\_silo\_sv2<br> **InventoryTime** 
	- $=$  ((Times sv2\*0.76\*2)/20)\*Solar rate
- **0 Cost\_inventory**<br>**I** InventoryTime
	- $=$  Inventory paddy\*Cost inventory per ton
- **0** Cost\_inventory\_per\_ton<br> **I** InventoryTime
	-
- = IF(Inventory\_time<=4,50,IF(Inventory\_time<=8,100,IF(Inventory\_time<=12,150,IF<br>(Inventory\_time<=16,200,250))))<br>
Cost\_of\_drying\_per\_ton
- - $=$  IF(Harvest moist <= 20,150, IF(Harvest moist <= 25,200,250))
- **0** Cost\_of\_drying\_sv1<br>and PaddyGroup
	- $=$  Paddy\_drying\*Cost\_of\_drying\_per\_ton
- **0** Cost\_of\_drying\_sv2
	- $=$  Part\_2\*Cost of drying per\_ton
- **0** Cost\_silo\_to\_market\_sv1
- = Paddy\_after\_drying\*Cost\_rent\_truck<br>Cost\_silo\_to\_market\_sv2 **0**Cost\_silo\_to\_market\_sv2<br>  $\overline{=}$  InventoryTime<br>
= lnventory\_paddy\*Cost\_rent\_truck
	-
- **Delay\_drying\_differ**<br>**EXPERENGERY** P=PaddyGroup
	- - = DELAYPPL(Differ\_income\_drying(Group1),21,0) WHEN P = Group1\_BUT<br>DELAYPPL(Differ\_income\_drying(Stock4week),21,0) WHEN P =Stock4week BUT<br>DELAYPPL(Differ\_income\_drying(Stock18week),21,0) WHEN P =Stock18week
- **0** Delay\_drying\_rate\_rain<br>I P=PaddyGroup
	-
	- = DELAYPPL(Drying\_rate\_rain(Group1),21,0) WHEN P =Group1 BUT DELAYPPL<br>(Drying\_rate\_rain(Stock4week),21,0) WHEN P =Stock4week BUT DELAYPPL<br>(Drying\_rate\_rain(Stock18week),21,0) WHEN P =Stock18week
- **0** Delay\_drying\_rate\_sun
	-
- = DELAYPPL(Drying\_rate\_sun(Group1),21,0) WHEN P = Group1 BUT DELAYPPL<br>(Drying\_rate\_sun(Stock4week),21,0) WHEN P = Stock4week BUT DELAYPPL<br>(Drying\_rate\_sun(Stock18week),21,0) WHEN P = Stock18week<br>( Delay harvest
- - $=$  DELAYPPL(Harvest, 21, 0)
- **Delay\_inventory\_differ**<br> **I** =InventoryTime
	-
	- = DELAYPPL(Differ\_income\_inventory(Stock4week),21,0) WHEN I = Stock4week BUT<br>DELAYPPL(Differ\_income\_inventory(Stock18week),21,0) WHEN I = Stock18week
	-
- **1** Delay\_Inventory\_rate\_little

*<sup>m</sup>* l=lnventoryTime = DELAYPPL(lnventory\_rate\_little(Stock4week),21,0) WHEN I = Stock4week BUT DELAYPPL(lnventory\_rate\_little(Stock18week),21,0) WHEN I = Stock18week

- **0** Delay\_inventory\_rate\_much
	-

**sol** l=InventoryTime<br>  $\equiv$  DELAYPPL(Inventory\_rate\_much(Stock4week),21,0) WHEN I = Stock4week BUT DELAYPPL(Inventory\_rate\_much(Stock18week),21,0) WHEN I = Stock18week

- **Delay\_Inventory\_ratio**<br> **I** = InventoryTime
	- - = DELAYPPL(Inventory\_ratio(Stock4week),21,0) WHEN I = Stock4week BUT<br>DELAYPPL(Inventory\_ratio(Stock18week),21,0) WHEN I = Stock18week
- Delay\_Inventory\_ratio\_little<br>
11 I=InventoryTime
	-
- $\equiv$  IF(Delay\_harvest=2,Delay\_Inventory\_ratio,Delay\_little)<br>  $\bigcirc$  Delay\_Inventory\_ratio\_much
- -
	- **1**=InventoryTime<br> = IF(Delay\_harvest=1 ,Delay\_Inventory\_ratio,Delay\_much)
- 
- **Delay\_little**<br> **I** = InventoryTime
	- = DELAYPPL(Delay\_Inventory\_ratio\_little(Stock4week),21,0.4815) WHEN I =<br>Stock4week BUT DELAYPPL(Delay\_Inventory\_ratio\_little(Stock18week)<br>,21,0.3915) WHEN I = Stock18week
- **0** Delayjnuch
	-
- *m* l=lnventoryTime<br>
= DELAYPPL(Delay\_Inventory\_ratio\_much(Stock4week),21,0.4815) WHEN I =<br>
Stock4week BUT DELAYPPL(Delay\_Inventory\_ratio\_much(Stock18week)<br>
,21,0.3915) WHEN I = Stock18week<br>
◯ Delay season
- 
- **1** = DELAYPPL(Season,21,0)<br> **1** Differ\_income\_drying
- -
	- **1** PaddyGroup = IF(Net\_income\_drying\_per\_ton=0,0,Net\_income\_drying\_per\_ton-<br>= IF(Net\_income\_drying\_per\_ton=0,0,Net\_income\_drying\_per\_ton-<br>Net\_income\_suddenly\_sale\_per\_ton)
- **Differ\_income\_inventory**<br>I=InventoryTime
	- - *m* lF(Net\_income\_inventory\_per\_ton=0,0,Net\_income\_inventory\_per\_ton-<br>Net\_income\_suddenly\_sale\_per\_ton)
- 
- ◯ Differ\_price<br>= Price\_15\_percent-Price\_suddenly\_sale<br>◯ Drying\_decision\_1
	- **0** Drying\_decision\_1
		- - = IF(Delay\_drying\_differ>=300,1,IF(Delay\_drying\_differ>=200 ,0.75,0)) WHEN P =<br>Group1 BUT IF(Delay\_drying\_differ>=300,1,IF(Delay\_drying\_differ>=200<br>,0.9560,0)) WHEN P = Stock4week BUT IF(Delay\_drying\_differ>=300,1,IF<br>(Dela
- -
- **0** Drying\_decision\_2<br>  $\equiv$  P=PaddyGroup<br>
= IF(Delay\_drying\_differ>=200,1,0)<br> **O** Drying\_rate\_rain
- -
- Drying\_rate\_rain<br>  $\Box$  P=PaddyGroup<br>
= IF(TIME>=14 AND TIME <=34,0.1270 WHEN P =Group1 BUT 1 WHEN P =<br>
Stock4week BUT 1 WHEN P = Stock18week,IF(Delay\_season=1,(IF<br>
(Delay\_drying\_rate\_rain(Group1)=0.1270 WHEN P = Group1 BU
- -
- Drying\_rate\_sun<br>  $\Box$  P=PaddyGroup<br>  $=$  IF(TIME<=13 OR (TIME>=36 AND TIME<=42) OR TIME=56,0.1270 WHEN P =<br>
Group1 BUT 1 WHEN P = Stock4week BUT 1 WHEN P = Stock18week,IF<br>
(Delay\_season=2,(IF(Delay\_drying\_rate\_sun(Group1)= (Delay\_drying\_rate\_sun,<br>
Drying\_ratio
- -
- **1**DreptaddyGroup<br>
<del>1</del> Drying\_rate\_rain,Drying\_rate\_sun)<br>
C Group 1
- - **<sup>0</sup>**Group\_1 = (Paddy\_for\_sale\*Drying\_ratio(Group1))+(Paddy\_for\_sale\*lnventory\_to\_drying\_ratio)

**0** Group\_2

= Sub\_group\_2(Stock4week)+Sub\_group\_2(Stock18week)

- **0** Group\_3
	- = ABS(Paddy\_for\_sale-Group\_1-Part\_2(Stock4week)-Part\_2(Stock18week)-(Part\_1 (Stock4week)\*Drying\_ratio(Stock4week))-(Part\_1 (Stockl 8week)\*Drying\_ratio (Stockl 8week)))
- **0** Harvest
	- $=$  IF((TIME<=18 OR ( TIME>=36 AND TIME<=48) OR (TIME>=53 AND TIME<=70) OR ( TIME>=88 AND TIME <=101)), 1,2)
- **0** Harvest\_farm
	- = DELAYPPL(Planting\_farm,16,0)+(Area\_farm\*Percent\_harvest)
- **D** Harvest\_moist<br>
= GRAPH(Week, 1, 1,
	- - = GRAPH(Week,1,1, [20,21,21,21,21,21,21,21,22,22,22,22,22,22,23.5,23.5,23.5,23.5,23.5,23.5,23.5,23. 5,23.5,23.5,23.5,22.5,22.5,22.5,22.5,22.5,22.5,22.5,22,22.5,22.5,21.5,21.5,22.17,2 2.17,21.67,20.67,20.67,20.67,20.67,20.67,21.33,21.33,22,21.67,20 67,20.33^20.33 "Min:0;Max:25"])
- **0** Harvest\_paddy
	- $=$  Harvest\_farm\*0.75
- <sup>0</sup> lncome\_drying
	- $=$  Paddy after drying\*Price 15 percent
- **1** lncome\_drying\_per\_ton<br> **EXEMP** PaddyGroup
- $=$  IF(Paddy\_drying=0,0,lncome\_drying/Paddy\_drying)
- **1 Income\_inventory**<br>**1** InventoryTime
	- $=$  Inventory\_paddy\*Price\_inventory
	-
- **O** Income\_inventory\_per\_ton  $=$  IF(Part\_2=0,0, Income\_inventory/Part\_2)
- <sup>0</sup> lncome\_suddenly\_sale
	- = Group\_3\*Price\_suddenly\_sale
- 0 Inventory\_decision\_1<br>I=InventoryTime=
	- - = IF(Delay\_inventory\_differ(Stock4week)>=500,1,IF(Delay\_inventory\_differ<br>
		(Stock4week)>=200,0.8352,0)) WHEN I =Stock4week BUT IF<br>
		(Delay\_inventory\_differ(Stock18week)>=500,1,IF(Delay\_inventory\_differ<br>
		(Stock18week)>=200,0.
- 0 Inventory\_decision\_2<br>I=InventoryTime III
- = IF(Delay\_inventory\_differ>=200,1,0) <sup>0</sup> lnventory\_paddy
	- **sol** InventoryTime
		- - **= ((100-Harvest\_moist)\*Part\_2)/(100-15)**
- <sup>0</sup> lnventory\_rate\_little
	- - = IF((TIME>=19 AND TIME<=35) OR (TIME>=78 AND TIME<=81),0.4815 WHEN I = Stock4week BUT 0.3915 WHEN I = Stock18week,IF(Delay\_harvest=2,(IF<br>(Delay\_Inventory\_rate\_little(Stock4week)=0.4815 WHEN I = Stock4week BUT<br>Delay\_Invent
- <sup>0</sup> lnventory\_rate\_much
	-
- I=InventoryTime<br>
IF(TIME<=18 OR (TIME>=40 AND TIME <=42),0.4815 WHEN I = Stock4week<br>
BUT 0.3915 WHEN I = Stock18week,IF(Delay\_harvest=1,(IF<br>
(Delay\_inventory\_rate\_much(Stock4week)=0.4815 WHEN I = Stock4week BUT<br>
Delay\_inve

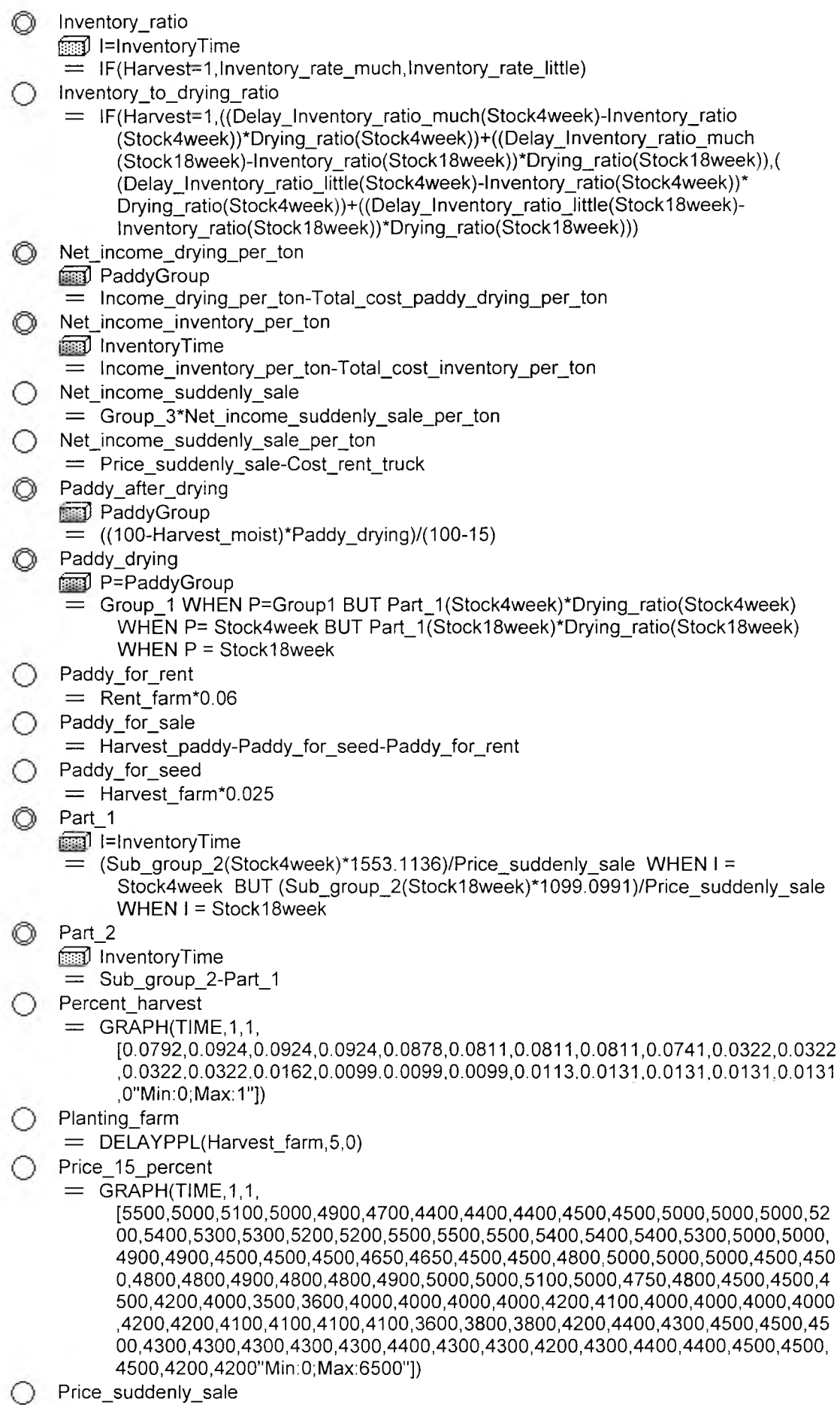

- 
- ◯ Price\_suddenly\_sale<br>=  $(1-(0.015*(Harvest_moist-15)))$ \*Price\_15\_percent

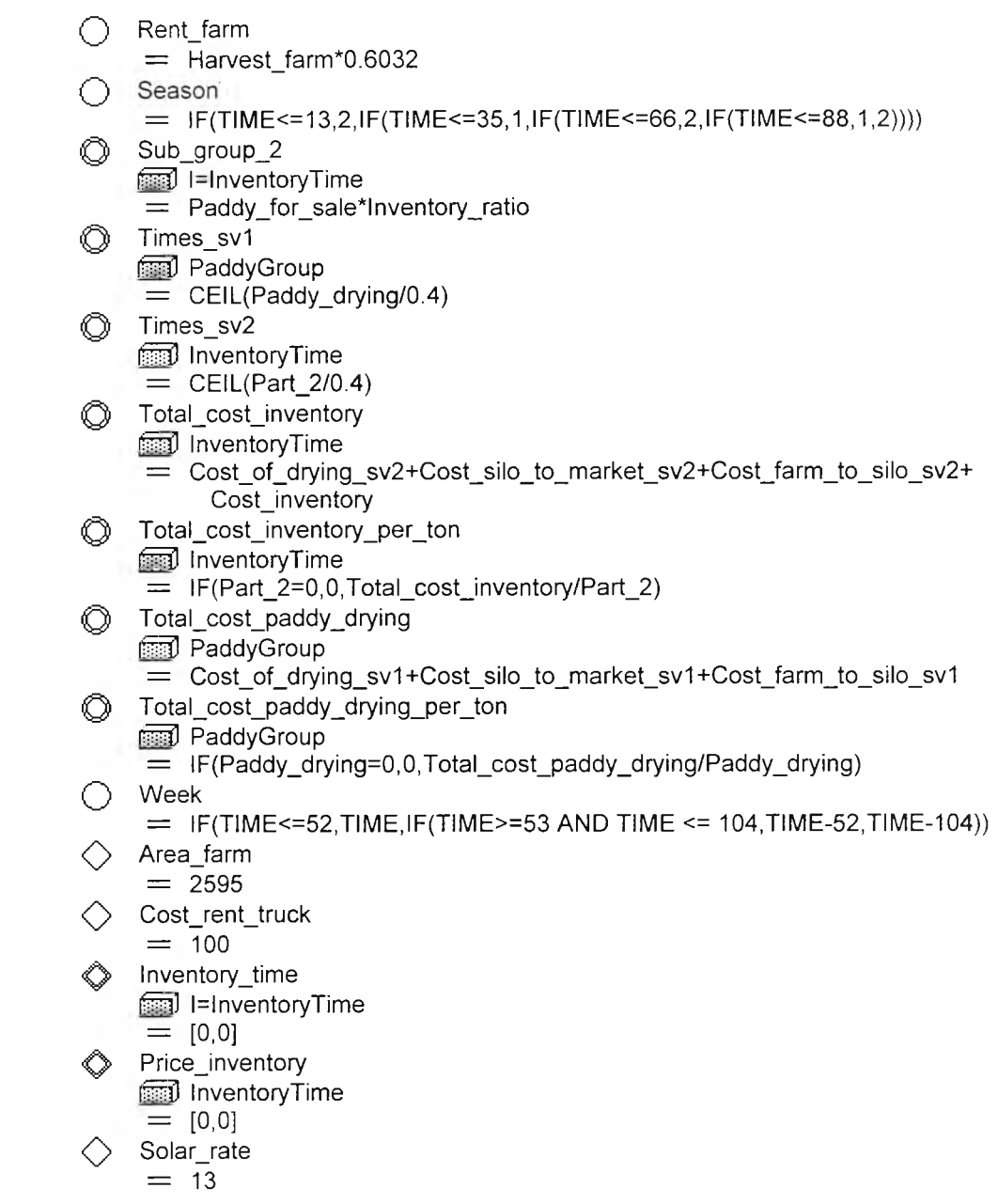

**ซอเสโค้ดโปรแกรม : แบบจำลองระยะเวลาในการเก็บข้าวเปลือกของเกษตรกร**

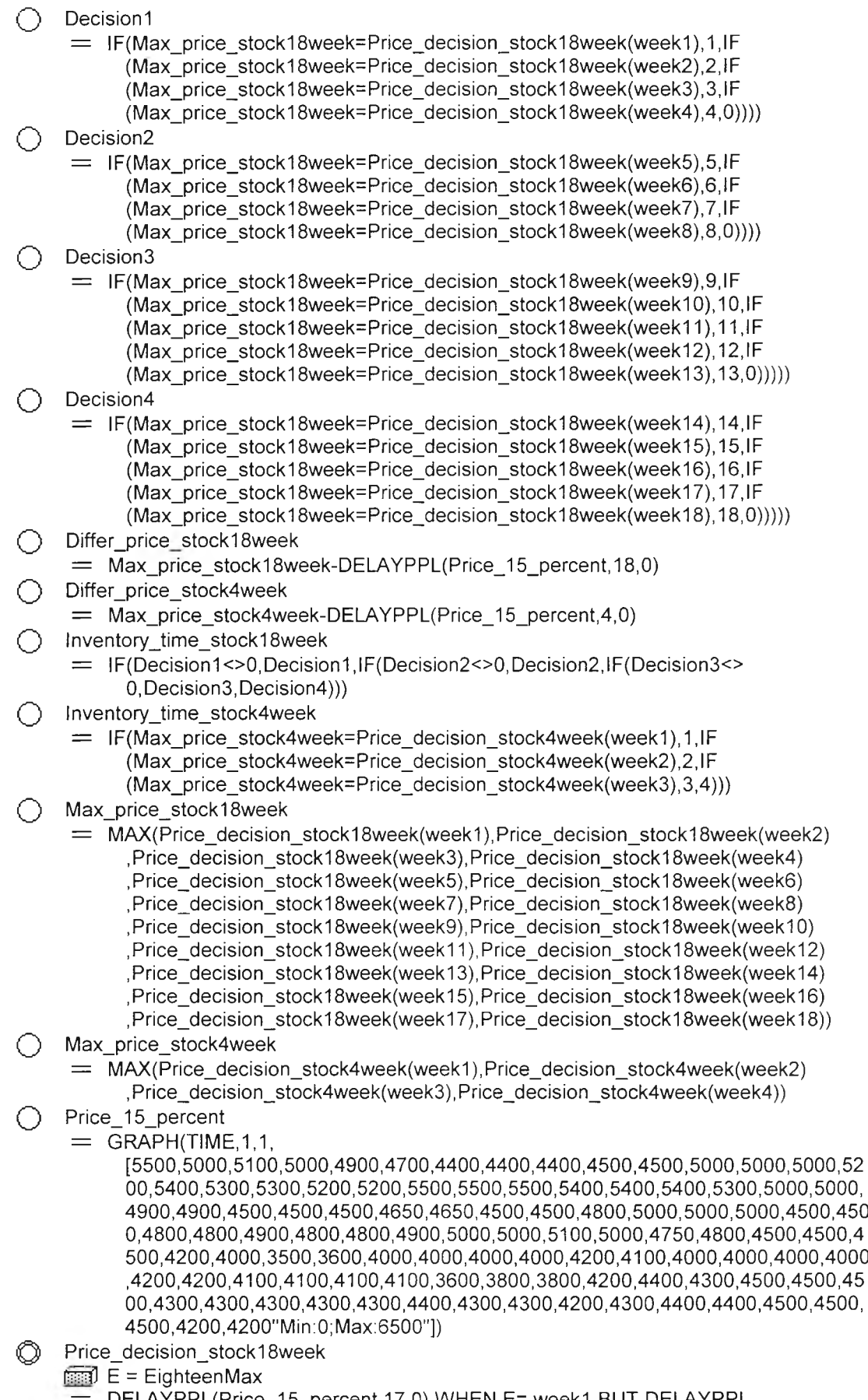

= DELAYPPL(Price\_15\_percent, 17,0) WHEN E= week1 BUT DELAYPPL<br>(Price\_15\_percent, 16,0) WHEN E = week2 BUT DELAYPPL(Price\_15\_percent, 15

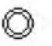

Price\_decision\_stock4week<br>  $\boxed{\text{F}}$  F=FourMax

EFTER J F=FOURMAX = DELAYPPL(Price\_15\_percent,3,0) WHEN F= week1 BUT DELAYPPL<br>
(Price\_15\_percent,2,0) WHEN F = week2 BUT DELAYPPL<br>
(Price\_15\_percent,1,0) WHEN F=week3 BUT Price\_15\_percent WHEN F =<br>week4

**ซอร์สโค้ดโปรแกรม : แบบจำลองปริมาณข้าวเปลือกในไซโลลดความสันข้าวเปลือก**

 $\sim 10^{-1}$ 

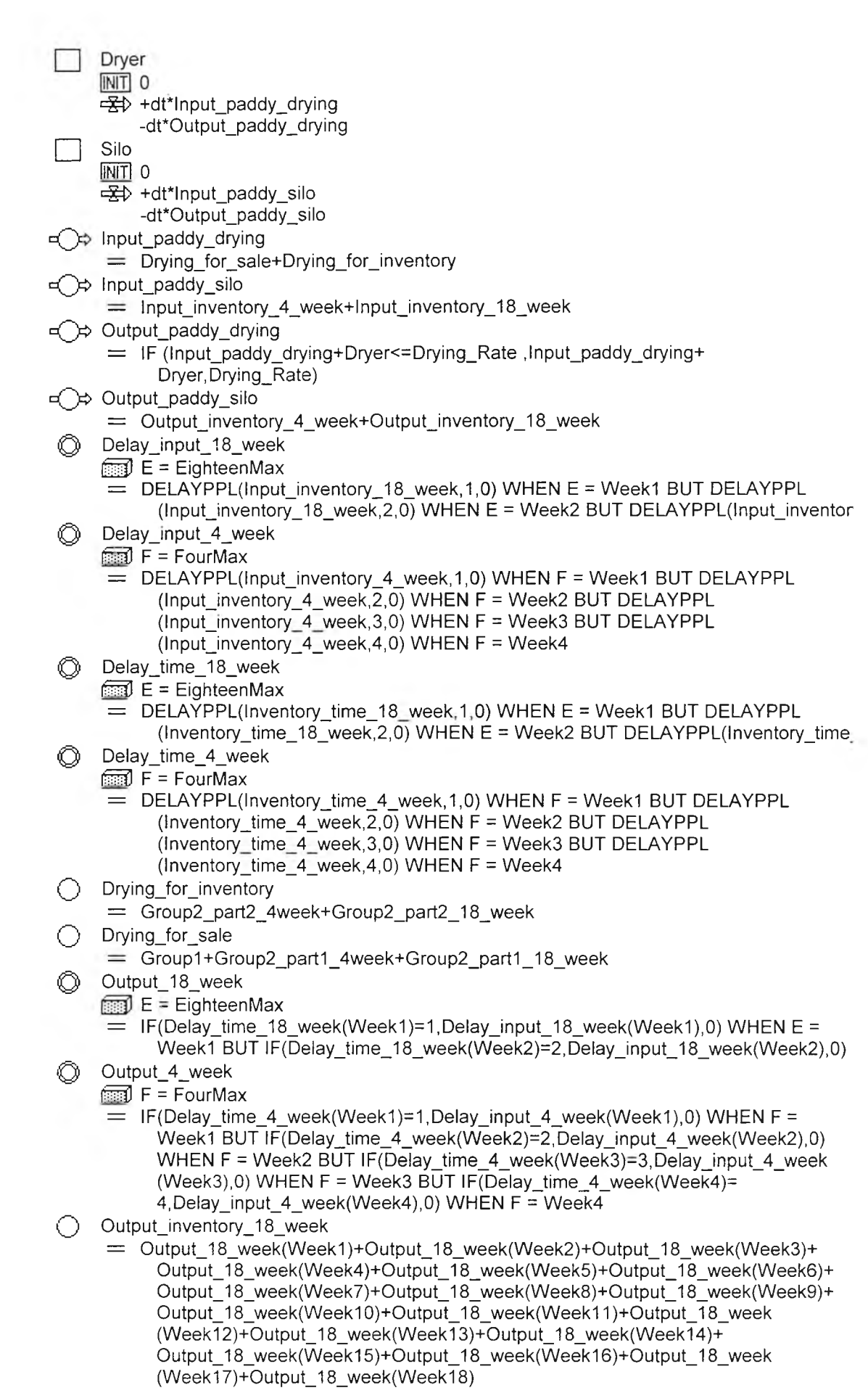

00utput\_inventory\_4\_week<br>
= Output\_4\_week(Week1)+Output\_4\_week(Week2)+Output\_4\_week(Week3)+<br>
Output\_4\_week(Week4)  $\circledcirc$  Drying\_Rate<br>= 210  $\Diamond$  Group1

 $\pm 1.2\pm 1$ 

- $= 0$
- $\Diamond$  Group2\_part1\_18\_week  $= 0$
- $\begin{array}{c}\n\bigcirc\\
\bigcirc\\
=0\n\end{array}$  Group2\_part1\_4week
- $\begin{array}{ll} \bigcirc \quad \text{Group2\_part2\_18\_week} \\ = & 0 \end{array}$
- 
- $\diamondsuit$  Group2\_part2\_4week
- $\begin{array}{lll} &= 0 \ & \bigcirc \quad \text{Input} \_ \text{invent} \ &= \ 0 \end{array}$
- $\bigcirc$  Input\_inventory\_4\_week  $= 0$
- 
- $\Diamond$  Inventory\_time\_18\_week  $= 0$
- $\Diamond$  Inventory\_time\_4\_week  $= 0$

เครื่อง'อบลดความสันรุ่น DR-6L

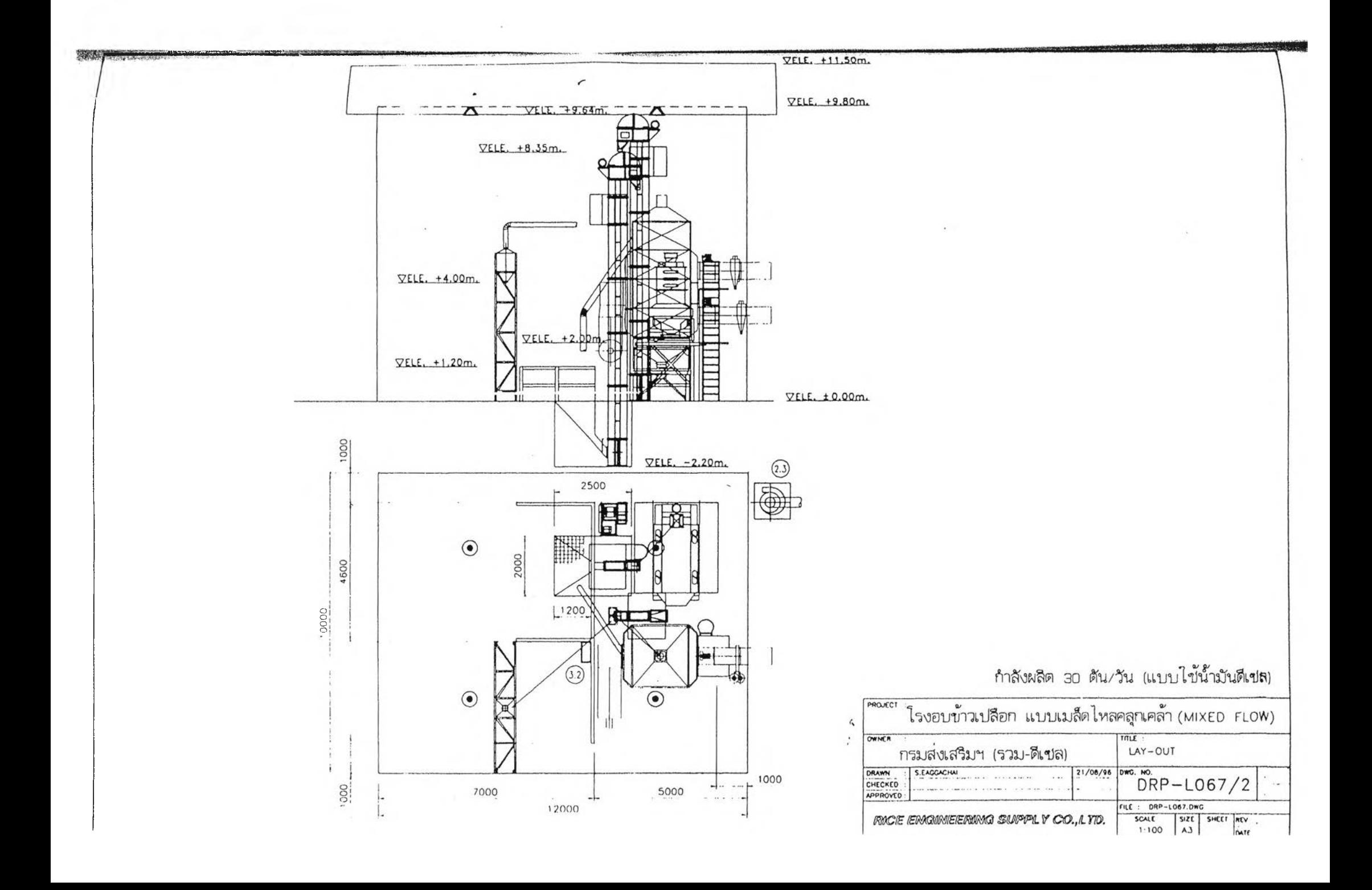

### **เครื่องอบข้าวเปลือกรุ่น DR-6L**

**เป ็น เค ร ื่อ ง อ บ ท ี่ม ีข น า ด ค ว า ม ส า ม า ร ถ 'โน ก า ร อ บ เท ่า ก ับ 3 0 ต ัน /ว ัน เป ็น เค รื่อ ง** ือบแบบงวดหมุนเวียน มีลักษณะการไหลของเมล็ดข้าวเป็นแบบคลุกเคล้า (Mixed Flow) แบบ ี เอลเอสยู ( LSU เป็นชื่อย่อของมหาวิทยาลัยแห่งหนึ่งซึ่งเป็นผู้คิดค*้*น ) การไหลของเมล็ดข้าวจะ **ผ ส ม ก ัน ร ะ ห ว ่า ง เม ล ็ด แ ห ้ง แ ล ะ เม ล ็ด ช ื้น ซ ึ่ง ช ่ว ย ล ด ป ัญ ห า เร ื่อ ง เก ร เด ีย น ท ีค ว า ม ช ื้น ใ น ช ั้น เม ล ็ด** ข้าวเปลือก ความจุของตัวถังเท่ากับ 6 ตัน ใช้น้ำมันดีเซลเป็นเชื้อเพลิง

### ข้อมูลเทคนิค

กำลังผลิต ขนาด กว้าง x ยาว x สูง **ค ว า ม จ ุต ัว ก ัง เค ร ื่อ ง อ บ** รอบการหมุนเวียนข้าวเปลือก **ม อ เต อ ร ์ 3 สาย 3 8 0 โว ล ฑ ์** อุณหภูมิที่ใช้อบ นํ้ามันเชื้อเพลิง อัตราใช้นํ้ามันเชื้อเพลิง

**3 0 ต ัน /ว ัน 1 8 0 0** X **2 0 0 0** X **7 0 0 0 (m m .) 6 ต ัน 2 0 น า ท ี/ร อ บ 1 1 .5 0 แ รงม ้า 7 0 -9 0 อ ง ศ า เซ ล เซ ีย ส ด ีเซ ล 9 -1 3 ล ิต ร / ช ม .**

### **ก ร ะ บ ว น ก า ร ท ำ ง า น ข อ ง เค ร ื่อ ง อ บ**

1. นำข้าวเปลือกเทเข้าหลุมเทข้าว ข้าวเปลือกจะถูกกระพ้อตักขึ้นไปยังเครื่อง ี ทำความสะอาด เพื่อคัดแยกสิ่งเจือปนต่าง ๆ ออก เช่น ฝุ่น ฟาง ข้าวลีบ

2. ข้าวเปลือกถูกลำเลียงลงในตู้อบรอจนกว่าข้าวเปลือกเต็มตู้อบ

่ 3. เริ่มขั้นตอนการอบข้าวเปลือก ซึ่งมีการทำงานแบ่งเป็น 2 ช่วง คือ

**3.1 ช ่ว ง ล ด ค ว า ม ช ื้น เป ็น ช ่ว ง ท ี่ข ้า ว เป ล ือ ก ผ ่า น ล ม ร ้อ น ซ ึ่งจ ะ ใช ้เว ล าต ่อ ร อ** ู ประมาณ 25-30 นาที<sub>่</sub> ขณะที่เมล็ดไหลผ่านจะเกิดการพลิกตัวผสมคลุกเคล้า เป็นผลให้การ **ค ล า ย ค ว า ม ช ื้น แ ล ะ ก า ร ได ้ร ับ ล ม ร ้อ น อ ย ่า ง ส ม ํ่า เส ม อ ก ัน**

**3 .2 ช ่ว ง พ ัก ต ัว เป ็น ช ่ว ง ท ี่ข ้า ว เป ล ือ ก ถ ูก ล ำ เล ีย ง ไป พ ัก ร อ ก า ร อ บ ค ร ั้ง ต ่อ ไป** ในช่วงนี้ข้าวเปลือกจะคลายความเครียดที่เกิดจากความร้อนซึ่งใช้เวลาประมาณ 8 –10 นาทีต่อ **ร อ บ ก าร อ บ แ ล ะ ล งส ู่ช ่ว งล ด ค ว า ม ช ื้น ต ่อ ไป**

4. ข้าวเปลือกจะหมุนเวียนอยู่ในตู้จนความชื้นได้ตามต้องการจึงปล่อยข้าวออก **จ า ก เค ร ื่อ งอ บ**

**แบบสอบถามเกษตรกร**

# คำถามเกี่ยวกับระบบค้าข้าวของเกษตรกร

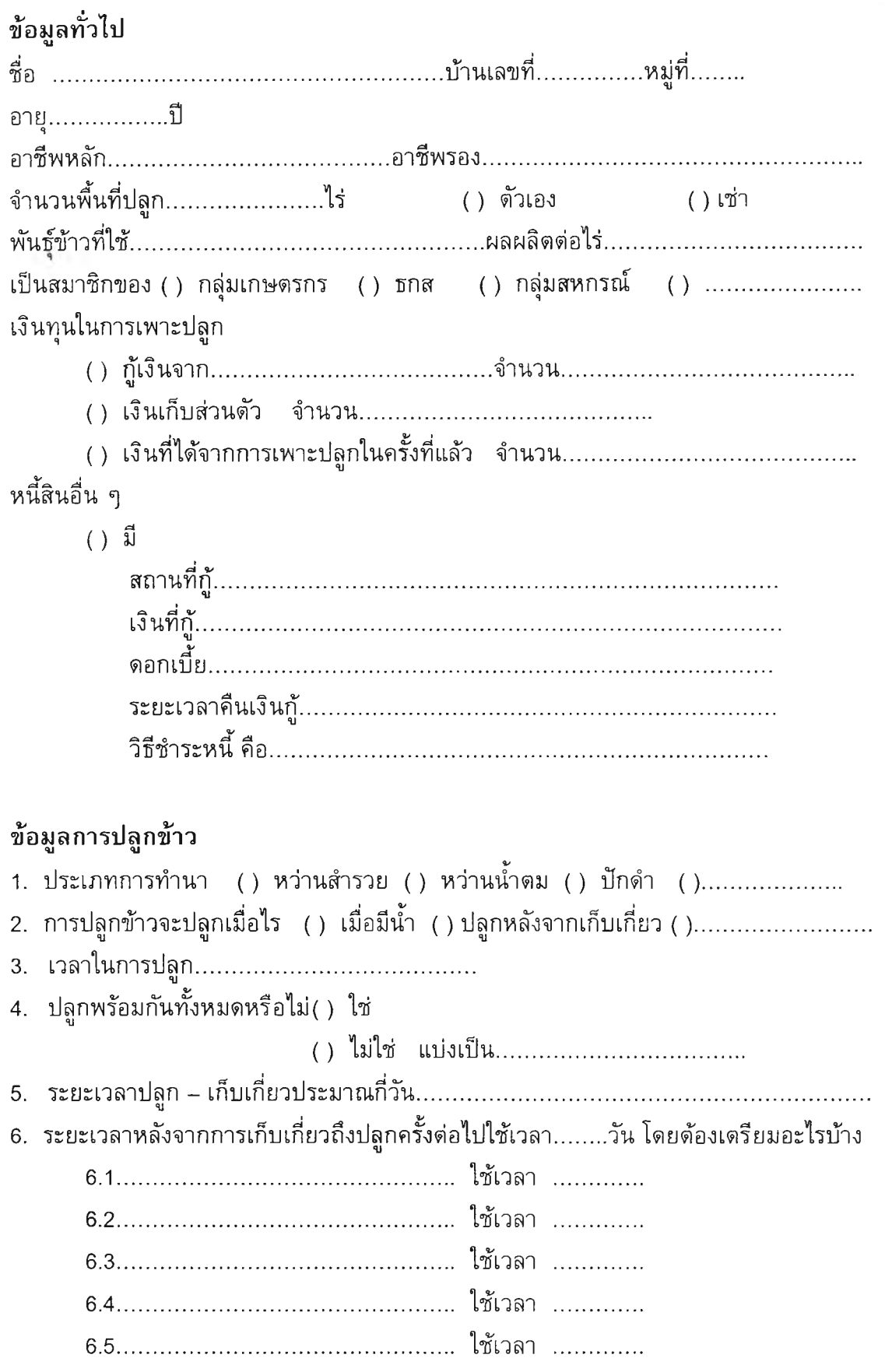

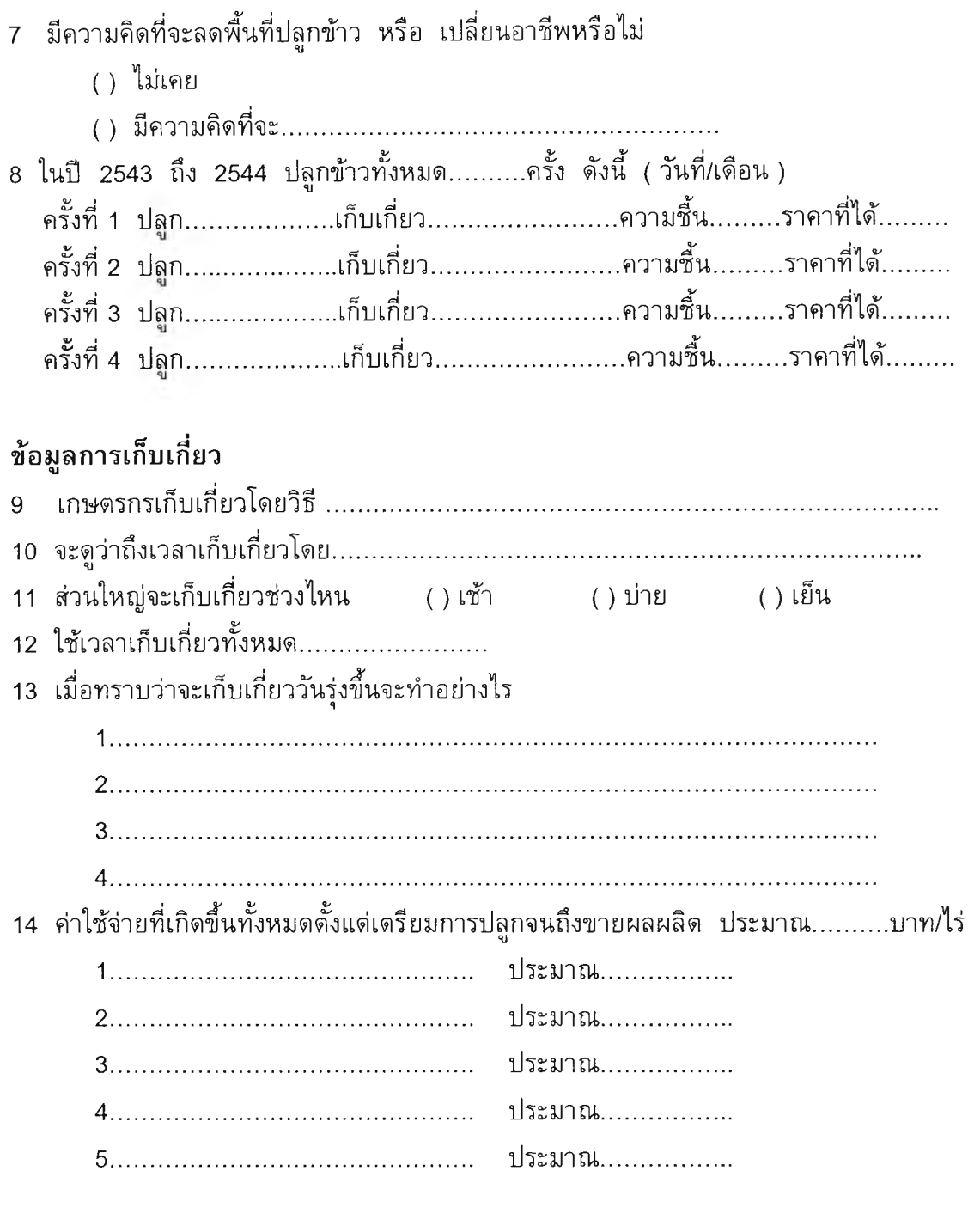

# ข้อมูลการขายข้าว

15 เกษตรกรจะขายข้าวหลังการเก็บเกี่ยวประมาณกี่วัน

- ( ) ขายวันเดียวกับเก็บเกี่ยว ( ) เช้า ( ) บำย ( ) เย็น ( ) ค่ำ
- ( ) ขายวันรุ่งขึ้น
- 

16 ขนส่งข้าวโดยวิธีใด () เหมารถไปส่ง ราคา ( ) ขนเอง ระยะทาง....................ค่าใช้จ่าย ( ) มีคนมารับ................................ 17 เกษตรกรนิยมขายข้าวให้กับใคร ( ) โรงสี ( ) ตลาดกลาง ( ) พ่อค้า **()** ................................................ 18 โรงสีที่นำไปขายมีโรงสีอะไรบ้าง เรียงจากนิยมมากที่สุดไปน้อยที่สุด ( ) รุ่งเรืองกิจ ( ) ธัญกิจ ( ) ตี่ห'วงเชียง ( ) สินอุดม ( ) 19 จะเลือกขายใหใครพิจารณาจาก ( ) ราคา ( ) ระยะทาง ( ) ความคุ้นเคย ( ) ......... ......... 20 ขายที่เดียวกันทุกครั้งหรือไม่................................................ 21 เกษตรกรทราบราคาชื้อขายในวันนี้ได้อย่างไร ( ) ทันทีหลังเก็บเกี่ยว โดย............................ ( ) เมื่อนำข้าวไปที่โรงสีหรือตลาดกลาง ( ) คาดคะเนจากราคาเมื่อวาน ( ) ......................................................................................................... 22 ขายข้าวทั้งหมดเลยหรือไม่ ( ) ทั้งหมดเลย ( ) เก็บไว้ทาน...............................ประมาณ ....... ด้น ( ) เก็บไว้เพื่อ...............................ประมาณ ........ ด้น 23 สามารถคาดคะเนราคาที่จะขายได้ หรือไม่ ( ) ได้ โดย............................................... ( ) ไม่ได้ 24 ถ้าไปขายแล้วราคาไม่ดี จะทำอย่างไร ( ) ขาย ( ) เปลี่ยนที่ขาย ( ) เก็บข้าว 25 ทราบวิธีคิดราคาของโรงสีหรือไม่ ( ) ทราบ คือ ............................................... ( ) ไม่ทราบ 26 ราคาที่เกษตรกรพอใจที่จะขาย คือ ไม่ต่ำกว่า..............บาท

27 เมื่อขายได้เงินแล้ว จะนำไปใช้จ่ายอย่างไร ( ) ค่าเตรียมการเพาะปลูกในครั้งต่อไป จำนวน.............. ( ) ซำระหนี้ 28 เกษตรกรมียุ้งฉางของตนเองหรือไม่ ()มี () ไม่มี ข้อมูลการโรงอบข้าวเปลือก 29 ทราบถึงโครงการก่อสร้างโรงอบข้าวเปลือก ( โรงไซโล ) บริเวณที่สาธารณะหมู่ 12 หรือไม่ () ทราบ () ประโยชน์เมื่อมีโรงไซโล ( ) สถานที่ตั้ง () ไม่ทราบ 30 เห็นด้วยกับโครงการนี้หรือไม่ 31 ถ้ามีโรงอบข้าวเปลือก จะมาใช้บริการหรือไม่ () ใช้บริการ  $()$  ดูก่อน () ไม่ใช้แน่นอน 33 ถ้ามาใช้บริการจะใช้บริการอะไรบ้าง  $()$  อบ () อบและเก็บ 34 ถ้าจะมาใช้โรงอบความชื้น จะขนข้าวโดยวิธีใด () เหมารถ ด้องขนทั้งหมด................................รอบ ระยะห่าง...............................ใช้นำมัน.......................ลิตร/กิโลเมตร

## **การอบลดความซี้นข้าวเปลือก**

35 ถ้ามาใช้บริการอบความชื้น จะมาอบ

- ( ) เมล็ดพันธุ จำนวน...............ตัน
- ( ) ข้าวเปลือกที่จะขาย
- 36 พิจารณาการใช้บริการอบข้าวเปลือกที่จะขายจากอะไรบ้าง
	- 1 ระยะเวลาในการอบความชื้น ต้องใช้เวลาภายใน........ ชม
	- 2 ราคาข้าวเปลือกที่โรงสีรับชื้อในวันนั้น ราคาตั้งแต่................................... เกษตรกรจะขายทันทีไม่อบ ราคา.............................................อบข้าว 3 ผลตอบแทนที่เพิ่มชื้นเมื่ออบข้าว ราคาข้าวเปลือกที่เพิ่มขึ้นต้องมากกว่า..........บาท/ต้น ้<br>อำน

## **การเก็บข้าวเปลือก**

37 พิจารณาการใช้บริการเก็บจากอะไรบ้าง 1 ผลตอบแทนที่เพิ่มขึ้นเมื่อเก็บข้าว ราคาข้าวเปลือกที่เพิ่มขึ้นต้องมากกว่า.......... บาท/ต้น 2 ความจำเป็นในการใช้เงิน ( ) ใช้ทันที โดยนำเงินไปใช้................................................................................................ ( ) ได้................วัน แล้วต้องนำเงินไป....................................................................................... ( ) สามารถเก็บไว้เพื่อรอราคาได้จนกว่าราคาจะสูงเป็นที่นำพอใจ โดยเก็บไม่เกิน........................เดือน 0 ................................................................................................................................................................ 3 ราคาข้าวเปลือกที่โรงสีรับชื้อในวันนั้น ราคาตั้งแต่...................................เกษตรกรจะขายทันทีไม่เก็บ ราคา............................................ เก็บข้าวเปลือก

# **ประว้ติฒ ู้,ขียนวิทยานิพนธ์**

นางสาวพิลดา หวังพานิช เกิดเมื่อวันที่ 18 มิถุนายน พ.ศ. 2521 เข้าวับการ ศึกษาระดับประถมศึกษาที่โรงเรียนวัฒนาวิทยาลัยปีการศึกษา 2527ถึง2532 ระดับมัธยมศึกษา ที่โรงเรียนมัธยมสาธิต มหาวิทยาลัยศรีนครินฑรวิโรฒ(ประสานมิตร) ปีการศึกษา 2533ถึง2537 ระดับปริญญาตรี ที่คณะวิศวกรรมศาสตร์ มหาวิทยาลัยธรรมศาสตร์ ปีการศึกษา 2538ถึง2541 วุฒิทางการศึกษา วิศวกรรมศาสดรบัณฑิต สาขาวิศวกรรมอุดสาหการ (เกียรตินิยมอันดับ1) และได้เข้าศึกษาต่อในระดับปริญญาโทในปีการศึกษา 2542 ที่คณะวิศวกรรมศาสตร์ สาขาวิชา วิศวกรรมอุดสาหการ จุฬาลงกรณ์มหาวิทยาลัย